## **2014F\_Подсчет ворон**

На чердаке дома в Простоквашино Шарик нашел странный прибор. Дядя Фёдор быстро понял, что это — ручной механический счетчик, и, как написано в его любимой энкциклопедии, это «ручной механизм, для подсчитывания повторяющихся событий нажатием кнопки на счётчике, чтобы не использовать ручку и бумагу для их записи или чтобы не держать эти числа в уме».

Внутри такой счетчик устроен следующим образом: в нем есть три диска с надписанными на реб- ре цифрами от 0 до 9. Диски надеты на ось, к которой подсоединена кнопка. Изначально на каждом из трёх дисков записана цифра 0. При нажатии на кнопку один или несколько дисков проворачи- ваются так, чтобы записанное в данный момент на счетчике число увеличилось на 1. Каждый диск при нажатии на кнопку проворачивается только на одно число вперед. Если за одно нажатие проворачивается несколько дисков, сначала проворачиваются диски, соответствующие более младшим разрядам числа, а потом — более старшим.

Например, пусть cейчас на счетчике написано число 18. Это значит, что на первом диске уста- новлена цифра 0, на втором — 1, на третьем — 8. Следующее число после 18 — 19, поэтому при нажатии кнопки третий диск провернется на одно число, чтобы на нем оказалось установлена цифра 9, а остальные останутся неподвижными. Теперь на счетчике будет написано 19. После еще одного нажатия на счетчике должно будет оказаться число 20. Это значит, что третий диск должен про- вернуться на одно число, чтобы на нем оказалось установлена цифра 0, и что второй диск тоже должен провернуться, чтобы на нем оказалась установлена 2.

Чтобы испробовать свою находку в деле, Шарик не придумал ничего лучше, как посчитать ворон, пролетающих мимо окна. Поскольку счетчик, который нашёл Шарик, очень старый, при повороте каждого из дисков раздается щелчок. Дядя Фёдор, сидевший рядом, посчитал все щелчки, которые услышал. Теперь он хочет понять, сколько ворон пролетело мимо их окна, т.е. какое число записано на счетчике.

## **Формат входных данных**

Вводится одно целое число *n*: сколько щелчков насчитал дядя Фёдор (0 ≤ *n* ≤ 1107).

## **Формат выходных данных**

Выведите одной целое число: количество пролетевших мимо окна ворон. Если же дядя Фёдор ошибся, и такое количество щелчков не могло прозвучать, выведите *−*1.

## **Примеры**

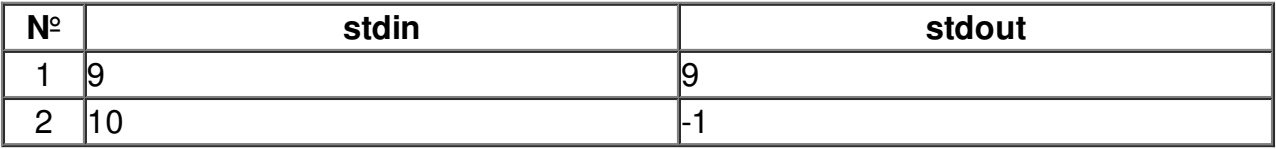